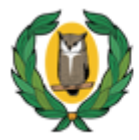

# **ΟΔΗΓΟΣ ΣΥΜΠΛΗΡΩΣΗΣ ΗΛΕΚΤΡΟΝΙΚΗΣ ΑΙΤΗΣΗΣ ΕΚΔΗΛΩΣΗΣ ΕΝΔΙΑΦΕΡΟΝΤΟΣ ΓΙΑ ΤΗΝ ΑΓΟΡΑ ΥΠΗΡΕΣΙΩΝ ΑΠΟ ΕΚΠΑΙΔΕΥΤΕΣ ΠΡΟΔΗΜΟΤΙΚΗΣ, ΔΗΜΟΤΙΚΗΣ ΚΑΙ ΕΙΔΙΚΗΣ ΕΚΠΑΙΔΕΥΣΗΣ ΓΙΑ ΔΙΔΑΣΚΑΛΙΑ, ΚΑΘΗΚΟΝΤΑ ΣΙΤΙΣΗΣ, ΔΙΟΙΚΗΣΗΣ ΚΑΙ ΕΥΘΥΝΗΣ ΔΙΕΥΘΥΝΣΗΣ ΣΤΟ ΠΡΟΓΡΑΜΜΑ ΤΟΥ Υ.Π.Π.A.N. «ΠΡΟΑΙΡΕΤΙΚΑ ΟΛΟΗΜΕΡΑ ΣΧΟΛΕΙΑ (Π.Ο.Σ.)» (ΔΕ 27-21)**

# **ΟΔΗΓΙΕΣ ΥΠΟΒΟΛΗΣ ΗΛΕΚΤΡΟΝΙΚΗΣ ΑΙΤΗΣΗΣ ΕΚΔΗΛΩΣΗΣ ΕΝΔΙΑΦΕΡΟΝΤΟΣ**

 Όλοι οι ενδιαφερόμενοι/ες πρέπει να υποβάλετε την αίτηση εκδήλωσης ενδιαφέροντος ΗΛΕΚΤΡΟΝΙΚΑ, μέσω της ιστοσελίδας της Αναθέτουσας Αρχής (www.moec.gov.cy), συμπληρώνοντας πληροφορίες στη σχετική Πλατφόρμα Υποβολής Αίτησης Εκδήλωσης Ενδιαφέροντος που είναι αναρτημένη στην ηλεκτρονική διεύθυνση του Υ.Π.Π.Α.Ν.: **https://eservices.moec.gov.cy/AgoraYpiresion**

# **ΣΤΑΔΙΟ 1: ΕΓΓΡΑΦΗ ΚΑΙ ΔΗΜΙΟΥΡΓΙΑ ΛΟΓΑΡΙΑΣΜΟΥ ΣΤΗΝ ΠΛΑΤΦΟΡΜΑ. (σελ.2 οδηγού)**

# **ΣΤΑΔΙΟ 2: ΚΑΤΑΧΩΡΙΣΗ ΠΡΟΣΩΠΙΚΩΝ ΣΤΟΙΧΕΙΩΝ ΚΑΙ ΠΡΟΣΟΝΤΩΝ (ΠΡΟΦΙΛ) (σελ.3–8 οδηγού)**

- **Το ΠΡΟΦΙΛ** σας με τα προσωπικά σας στοιχεία και προσόντα συμπληρώνεται **ΜΙΑ ΦΟΡΑ** και είναι **ΚΟΙΝΟ για όλους τους Διαγωνισμούς/Προγράμματα και συνδέεται με ΟΛΕΣ τις αιτήσεις εκδήλωσης ενδιαφέροντος που προτίθεστε να υποβάλετε για τον κάθε Διαγωνισμό/Πρόγραμμα.**
- Επομένως είναι σημαντικό να **ΜΕΛΕΤΗΣΕΤΕ ΠΡΟΣΕΚΤΙΚΑ ΟΛΑ ΤΑ ΕΓΓΡΑΦΑ ΚΑΙ ΤΟΥΣ ΟΡΟΥΣ ΟΛΩΝ ΤΩΝ ΔΙΑΓΩΝΙΣΜΩΝ/ΠΡΟΓΡΑΜΜΑΤΩΝ για τους οποίους προτίθεστε να υποβάλετε αίτηση/εις εκδήλωσης ενδιαφέροντος και** να συμπληρώσετε από την αρχή σωστά όλα σας τα στοιχεία, ΠΡΙΝ προχωρήσετε σε υποβολή οποιασδήποτε ηλεκτρονικής αίτησης εκδήλωσης ενδιαφέροντος.
- Αφού καταχωρίσετε σωστά και αποθηκεύσετε τα προσωπικά σας στοιχεία και προσόντα, θα πρέπει στη συνέχεια να προχωρήσετε στη συμπλήρωση και υποβολή της/των αίτησης/αιτήσεων εκδήλωσης

ενδιαφέροντος **για κάθε Διαγωνισμό/Πρόγραμμα** που επιθυμείτε να υποβάλετε αίτηση/εις.

**ΣΤΑΔΙΟ 3: ΥΠΟΒΟΛΗ ΑΙΤΗΣΗΣ ΕΚΔΗΛΩΣΗΣ ΕΝΔΙΑΦΕΡΟΝΤΟΣ ΣΕ ΟΠΟΙΟΔΗΠΟΤΕ ΔΙΑΓΩΝΙΣΜΟ/ΠΡΟΓΡΑΜΜΑ (σελ.9-16 του οδηγού)**

 Η πλατφόρμα παραμένει ενεργή για διάστημα **30 λεπτών** και χρειάζεται ανανέωση χρόνου για να μην χαθούν τα στοιχεία σας, σε περίπτωση που δεν προλάβατε να τα αποθηκεύσετε.

**ΥΠΕΝΘΥΜΙΖΕΤΑΙ ΟΤΙ Η ΤΕΛΙΚΗ ΑΙΤΗΣΗ ΕΚΔΗΛΩΣΗΣ ΕΝΔΙΑΦΕΡΟΝΤΟΣ ΓΙΑ ΚΑΘΕ ΔΙΑΓΩΝΙΣΜΟ/ΠΡΟΓΡΑΜΜΑ ΘΑ ΠΡΕΠΕΙ ΝΑ ΕΚΤΥΠΩΘΕΙ ΚΑΙ ΝΑ ΥΠΟΒΛΗΘΕΙ ΣΕ ΚΛΕΙΣΤΟ ΦΑΚΕΛΟ ΣΤΟ ΕΙΔΙΚΟ ΚΙΒΩΤΙΟ ΠΡΟΣΦΟΡΩΝ ΜΑΖΙ ΜΕ ΟΛΑ ΤΑ ΑΠΑΡΑΙΤΗΤΑ ΠΙΣΤΟΠΟΙΗΤΙΚΑ/ΔΙΚΑΙΟΛΟΓΗΤΙΚΑ. (ΕΓΓΡΑΦΑ ΔΙΑΓΩΝΙΣΜΟΥ, σ. 11, παρ. 9.9)**

ΚΑΤΑ ΤΗΝ ΠΡΩΤΗ ΣΑΣ ΕΙΣΟΔΟ ΣΤΗΝ ΠΛΑΤΦΟΡΜΑ, θα πρέπει να προχωρήσετε με **ΕΓΓΡΑΦΗ ΧΡΗΣΤΗ** και **ΔΗΜΙΟΥΡΓΙΑ ΛΟΓΑΡΙΑΣΜΟΥ**. Αυτή η διαδικασία θα πρέπει να γίνει **ΜΙΑ ΜΟΝΟ ΦΟΡΑ** και **ΙΣΧΥΕΙ ΓΙΑ ΟΛΑ ΤΑ ΠΡΟΓΡΑΜΜΑΤΑ ΑΓΟΡΑΣ ΥΠΗΡΕΣΙΩΝ**.

# ΟΘΟΝΗ ΕΙΣΟΛΟΥ

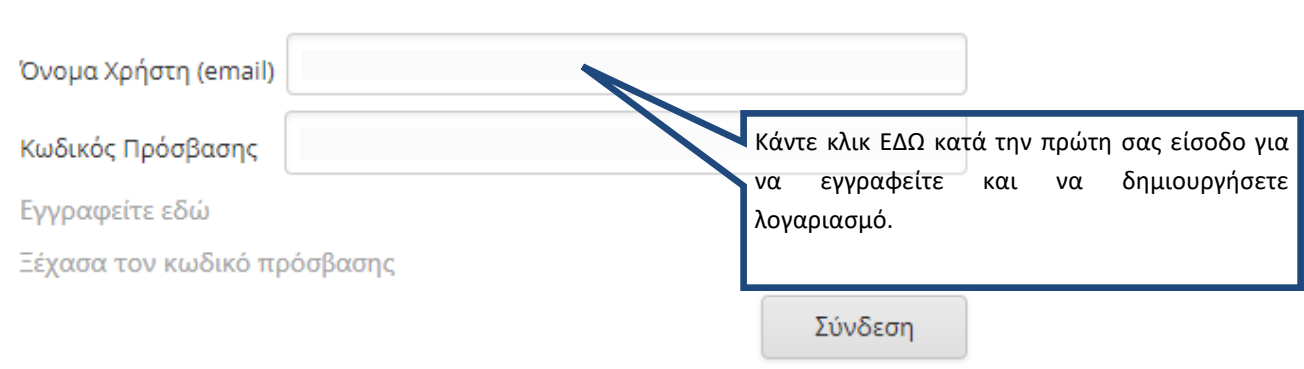

Κατά τη διαδικασία αυτή, θα πρέπει οπωσδήποτε να δηλώσετε **ΛΟΓΑΡΙΑΣΜΟ ΗΛΕΚΤΡΟΝΙΚΗΣ ΔΙΕΥΘΥΝΣΗΣ (EMAIL)** τον οποίο να παρακολουθείτε. Θα σας σταλεί επιβεβαιωτικό ηλεκτρονικό μήνυμα για ενεργοποίηση του λογαριασμού σας. Χωρίς να επιβεβαιωθεί το email δεν μπορείτε να προχωρήσετε σε υποβολή αίτησης εκδήλωσης ενδιαφέροντος.

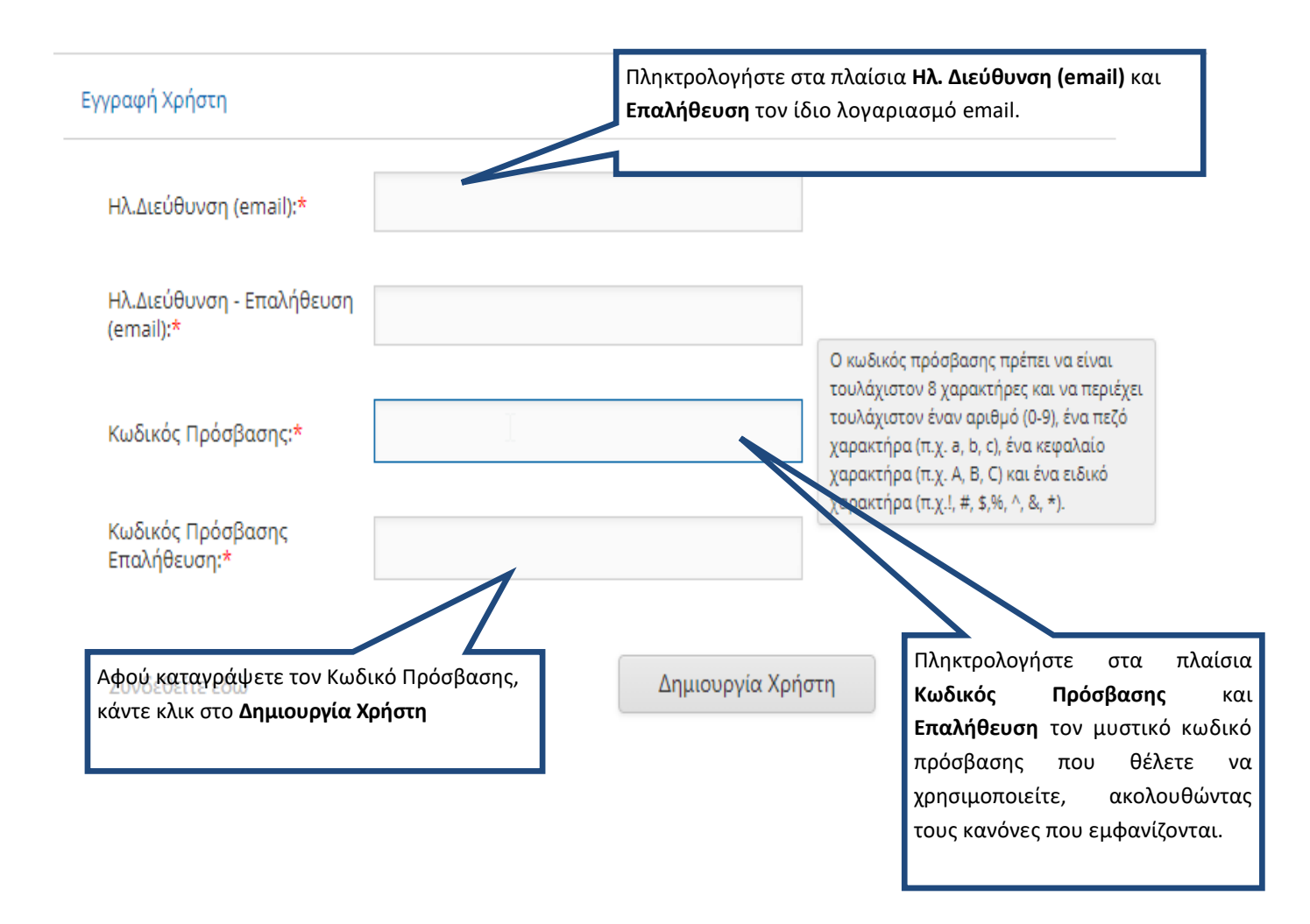

Υπενθυμίζεται ότι θα πρέπει να καταχωρίσετε **ΟΛΑ** τα προσωπικά σας στοιχεία και προσόντα που περιλαμβάνονται στα κριτήρια αξιολόγησης και στις προϋποθέσεις συμμετοχής **ΟΛΩΝ ΤΩΝ ΔΙΑΓΩΝΙΣΜΩΝ ΓΙΑ ΤΟΥΣ ΟΠΟΙΟΥΣ ΠΡΟΤΙΘΕΣΤΕ ΝΑ ΥΠΟΒΑΛΕΤΕ ΑΙΤΗΣΗ ΕΚΔΗΛΩΣΗΣ ΕΝΔΙΑΦΕΡΟΝΤΟΣ**

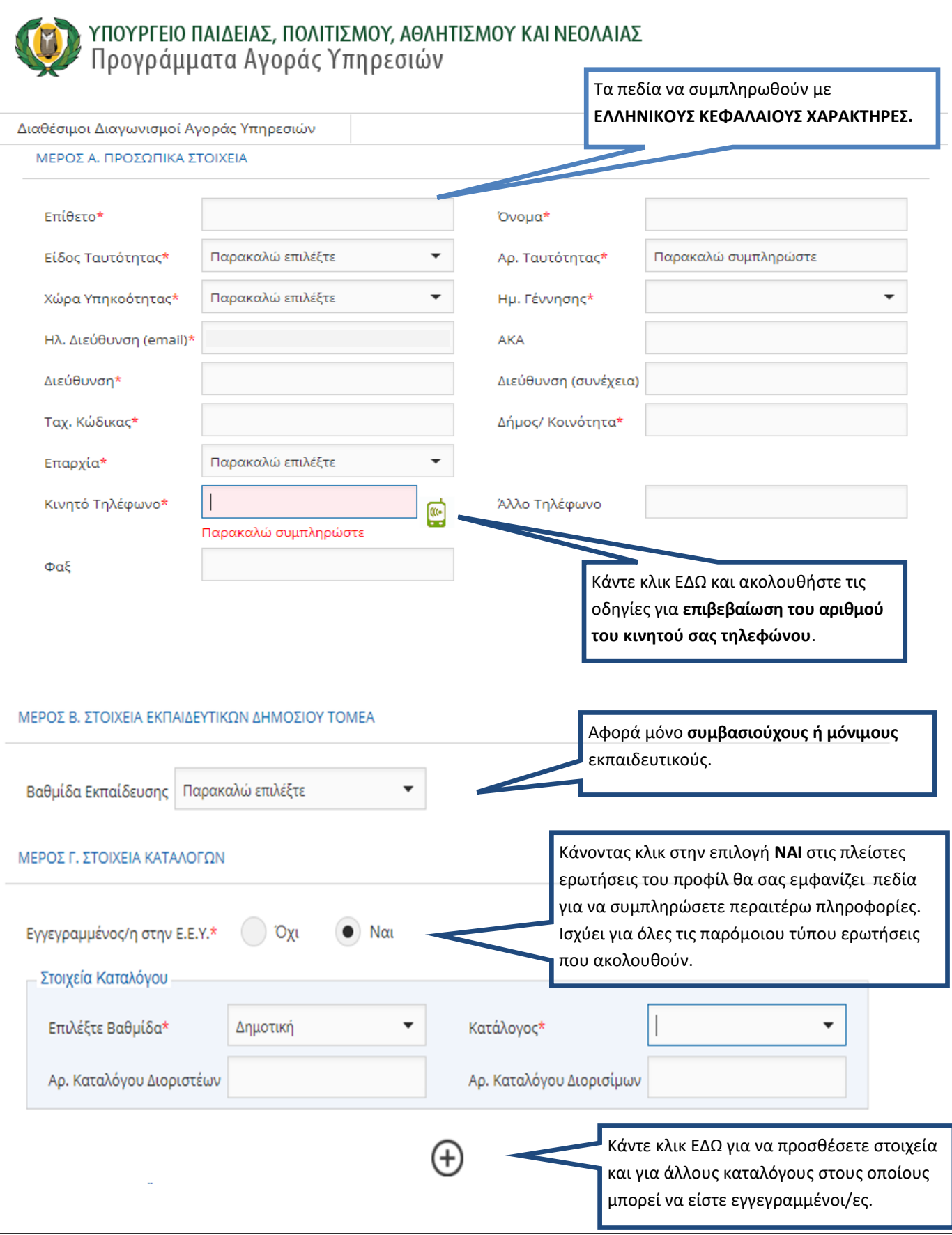

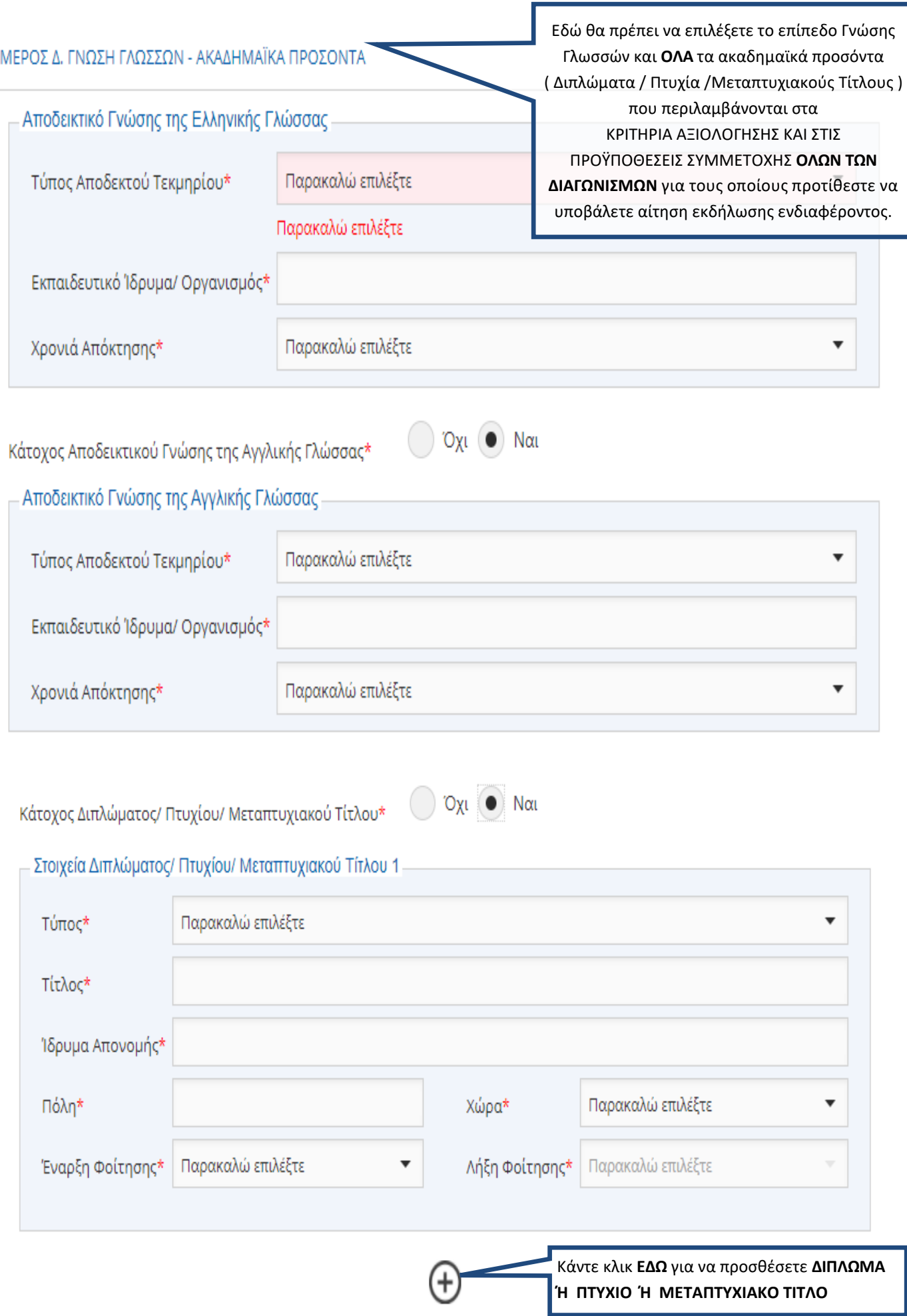

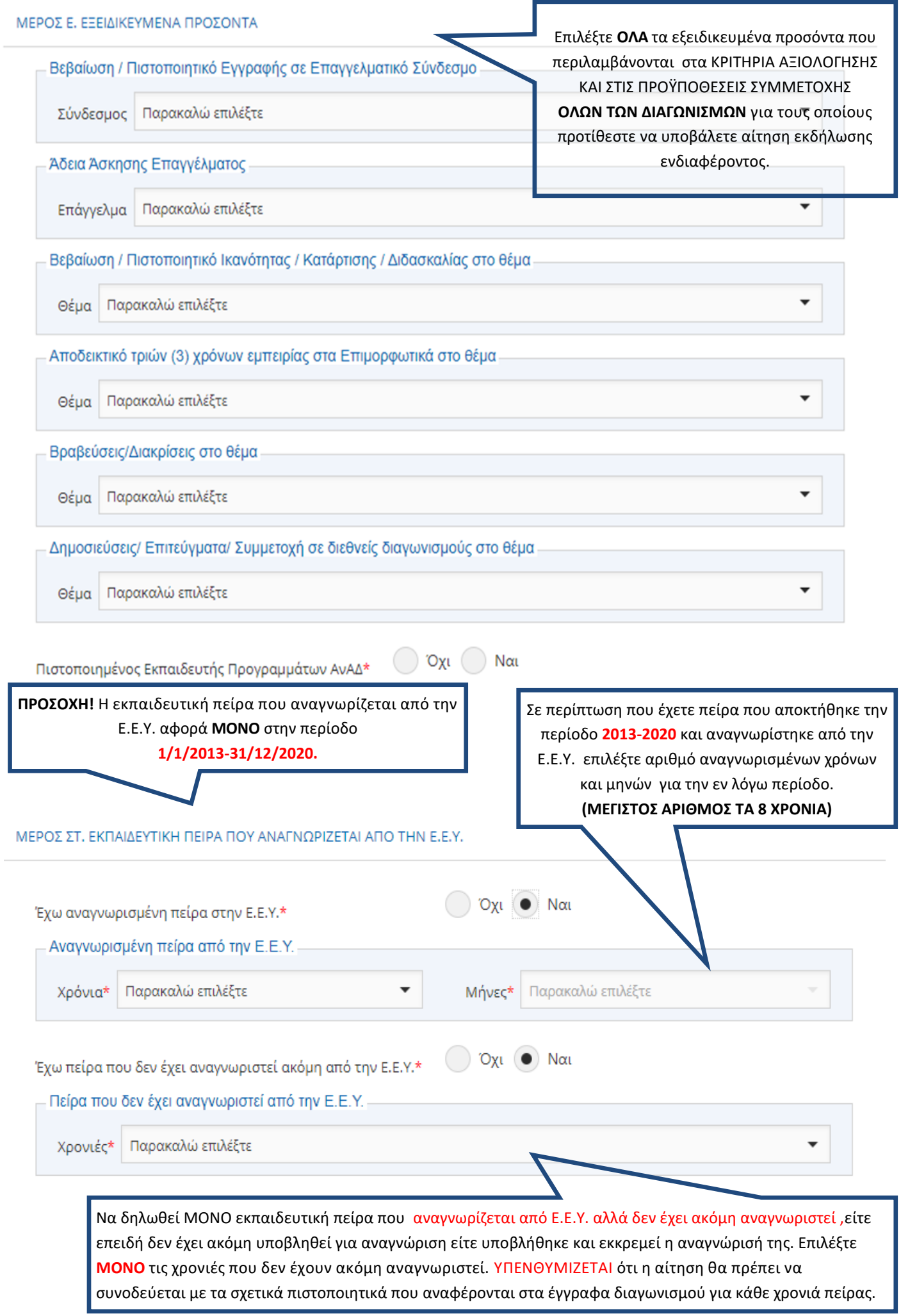

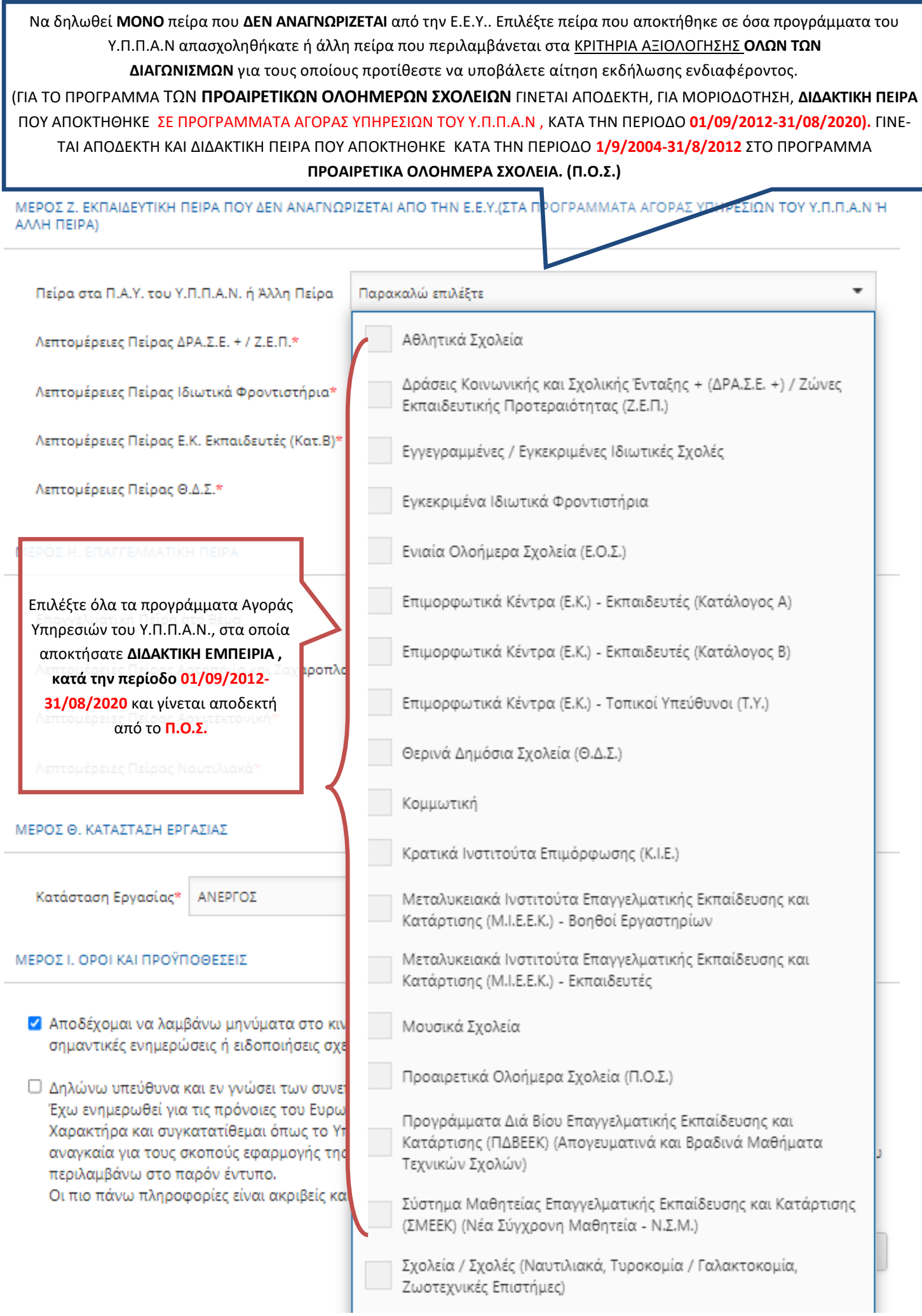

Επιλέξτε ΟΛΕΣ τις σχολικές χρονιές και περιόδους για τις οποίες διεκδικείτε **ΕΚΠΑΙΔΕΥΤΙΚΗ ΠΕΙΡΑ** ΜΕΡΟΣ Ζ. ΕΚΠΑΙΔΕΥΤΙΚΗ ΠΕΙΡΑ ΠΟΥ ΔΕΝ ΑΝΑΓΝΩΡΙΖΕΤΑΙ ΑΠΟ ΤΗΝ Ε.Ε.Υ.(ΣΤΑ ΠΡΟ (που δεν αναγνωρίζεται από Ε.Ε.Υ.) σε **ΟΛΟΥΣ ΤΟΥΣ**  ΑΛΛΗ ΠΕΙΡΑΙ **ΔΙΑΓΩΝΙΣΜΟΥΣ** για τους οποίους προτίθεστε να υποβάλετε αίτηση εκδήλωσης ενδιαφέροντος. Πείρα στα Π.Α.Υ. του Υ.Π.Π.Α.Ν. ή Άλλη Πείρα Ενιαία Ολοήμερα Σχολεία (Ε.Ο.Σ.) Ικρατικό μόρφωσης (Κ.Ι.Ε.) | Ι Λεπτομέρειες Πείρας Ε.Ο.Σ.\* 2010 - 2011 Λεπτομέρειες Πείρας Κ.Ι.Ε.\* 2011 - 2012 Λεπτομέρειες Πείρας Π.Ο.Σ.\* 2012 - 2013: Πέραν των 2 μηνών μέχρι 5 μήνες ΜΕΡΟΣ Η. ΕΠΑΓΓΕΛΜΑΤΙΚΗ ΠΕΙΡΑ 2012 - 2013: Πέραν των 5 μηνών 2013 - 2014: Πέραν των 2 μηνών μέχρι 5 μήνες Επαγγελματική Πείρα στο θέμα Παρακαλώ ει

# ΜΕΡΟΣ Η. ΕΠΑΓΓΕΛΜΑΤΙΚΗ ΠΕΙΡΑ

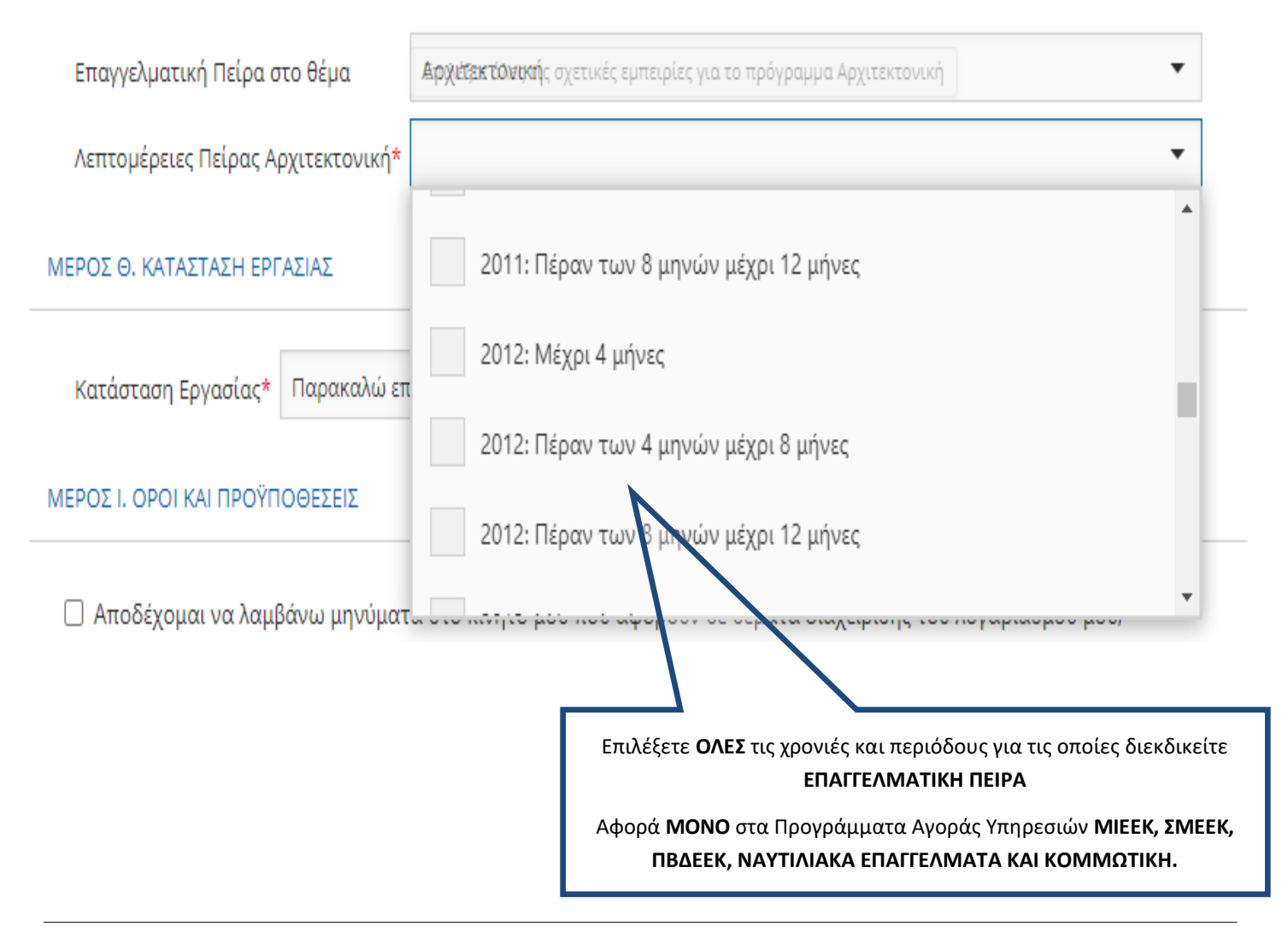

#### ΜΕΡΟΣ Θ. ΚΑΤΑΣΤΑΣΗ ΕΡΓΑΣΙΑΣ

Κατάσταση Εργασίας\*

Παρακαλώ επιλέξτε

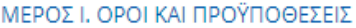

\_ Αποδέχομαι να λαμβάνω μηνύματα στο κινητό μου που αφορούν σε θέματα διαχείρισης του λογαριασμού μου, σημαντικές ενημερώσεις ή ειδοποιήσεις σχετικά με τις αγορές υπηρεσιών του Υ.Π.Π.Α.Ν.

□ Δηλώνω υπεύθυνα και εν γνώσει των συνεπειών του νόμου περί ψευδούς δηλώσεως ότι:

Έχω ενημερωθεί για τις πρόνοιες του Ευρωπαϊκού Κανονισμού 2016/679 για την Προστασία Δεδομένων Προσωπικού Χαρακτήρα και συγκατατίθεμαι όπως το Υπουργείο Παιδείας, Πολιτισμού, Αθλητισμού και Νεολαίας συμπεριλάβει στα αναγκαία για τους σκοπούς εφαρμογής της νομοθεσίας αρχεία με τα ατομικά μου στοιχεία προσωπικού χαρακτήρα, που περιλαμβάνω στο παρόν έντυπο.

Οι πιο πάνω πληροφορίες είναι ακριβείς και αληθείς.

Κάντε κλικ ΕΔΩ για να αποθηκεύσετε τα προσωπικά σας στοιχεία και προσόντα στην Πλατφόρμα Αγοράς Υπηρεσιών του Υ.Π.Π.Α.Ν. Ακύρωση

Μετά την αποθήκευση των προσωπικών σας στοιχείων και προσόντων θα πρέπει να προχωρήσετε με την υποβολή αίτησης εκδήλωσης ενδιαφέροντος **ΓΙΑ ΚΑΘΕ ΔΙΑΓΩΝΙΣΜΟ/ΠΡΟΓΡΑΜΜΑ** που επιθυμείτε να εκδηλώσετε ενδιαφέρον.

Αποθήκευση

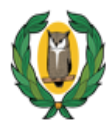

# ΥΠΟΥΡΓΕΙΟ ΠΑΙΔΕΙΑΣ, ΠΟΛΙΤΙΣΜΟΥ, ΑΘΛΗΤΙΣΜΟΥ ΚΑΙ ΝΕΟΛΑΙΑΣ<br>Προγράμματα Αγοράς Υπηρεσιών

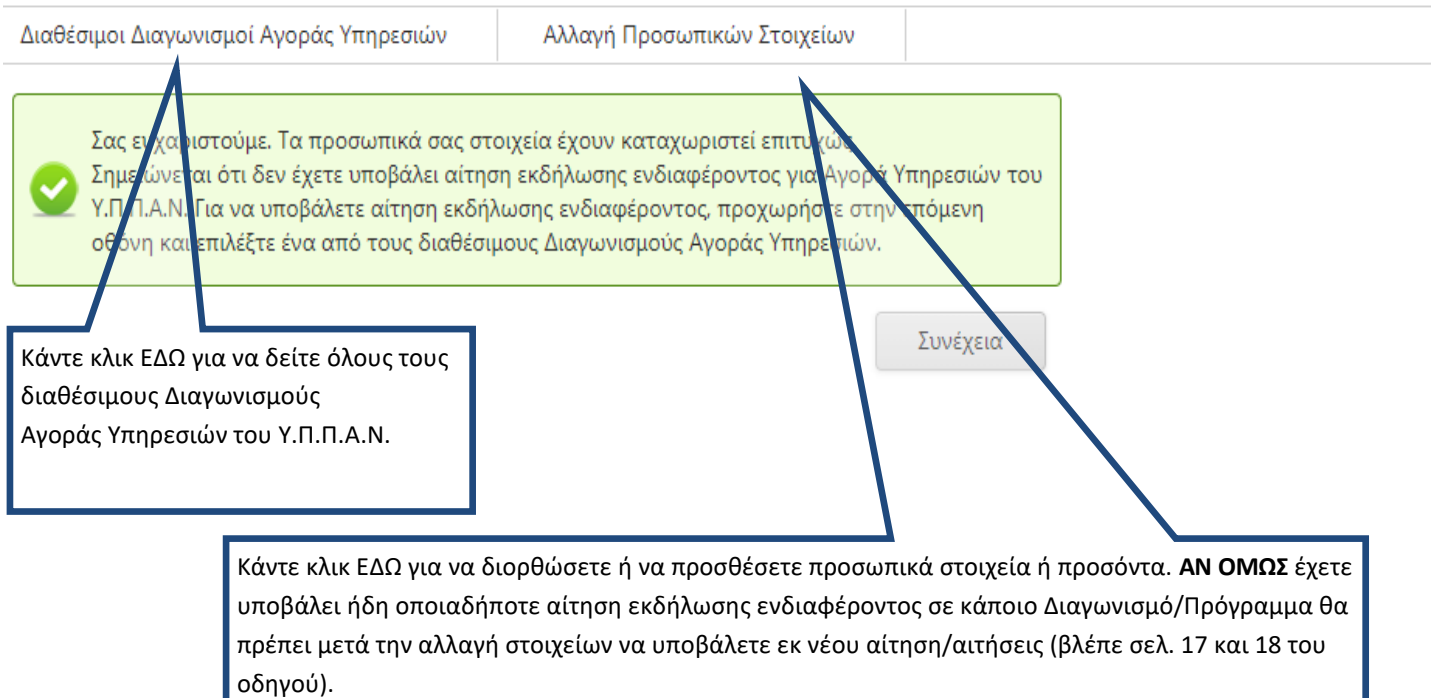

# ΣΤΑΔΙΟ 3: ΥΠΟΒΟΛΗ ΑΙΤΗΣΗΣ ΕΚΔΗΛΩΣΗΣ ΕΝΔΙΑΦΕΡΟΝΤΟΣ ΣΕ ΕΝΑΝ ΑΠΟ ΤΟΥΣ ΔΙΑΘΕΣΙΜΟΥΣ ΔΙΑΓΩΝΙΣΜΟΥΣ ΑΓΩΡΑΣ ΥΠΗΡΕΣΙΩΝ

Επιλέξτε ένα από τους διαθέσιμους Διαγωνισμούς Αγοράς Υπηρεσιών για να υποβάλετε ηλεκτρονική αίτηση εκδήλωσης ενδιαφέροντος. Επαναλάβετε τη διαδικασία για κάθε Διαγωνισμό/Πρόγραμμα που προτίθεστε να εκδηλώσετε ενδιαφέρον.

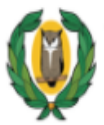

ΥΠΟΥΡΓΕΙΟ ΠΑΙΔΕΙΑΣ, ΠΟΛΙΤΙΣΜΟΥ, ΑΘΛΗΤΙΣΜΟΥ ΚΑΙ ΝΕΟΛΑΙΑΣ<br>Προγράμματα Αγοράς Υπηρεσιών

Αλλαγή Προσωπικών Στοιχείων

ΔΙΑΘΕΣΙΜΟΙ ΔΙΑΓΩΝΙΣΜΟΙ ΑΓΟΡΑΣ ΥΠΗΡΕΣΙΩΝ

Δράσεις Κοινωνικής και Σχολικής Ένταξης + (ΔΡΑ.Σ.Ε. +)

Ενιαία Ολοήμερα Σχολεία (Ε.Ο.Σ.)

Επιμορφωτικά Κέντρα (Ε.Κ.) - Εκπαιδευτές (Κατάλογος Α)

Επιμορφωτικά Κέντρα (Ε.Κ.) - Εκπαιδευτές (Κατάλογος Β)

Επιμορφωτικά Κέντρα (Ε.Κ.) - Τοπικοί Υπεύθυνοι (Τ.Υ.)

Κομμωτική

Κρατικά Ινστιτούτα Επιμόρφωσης (Κ.Ι.Ε.)

Μεταλυκειακά Ινστιτούτα Επαγγελματικής Εκπαίδευσης και Κατάρτισης (Μ.Ι.Ε.Ε.Κ.) - Βοηθοί Εργαστηρίων

Μεταλυκειακά Ινστιτούτα Επαγγελματικής Εκπαίδευσης και Κατάρτισης (Μ.Ι.Ε.Ε.Κ.) - Εκπαιδευτές

Ναυτιλιακά Επαγγέλματα

Προαιρετικά Ολοήμερα Σχολεία (Π.Ο.Σ.)

Προγράμματα Διά Βίου Επαγγελματικής Εκπαίδευσης και Κατάρτισης (ΠΔΒΕΕΚ) (Απογευματινά και Βραδινά Μαθήματα Τεχνικών Σχολών)

Σύστημα Μαθητείας Επαγγελματικής Εκπαίδευσης και Κατάρτισης (ΣΜΕΕΚ) (Νέα Σύγχρονη Μαθητεία - Ν.Σ.Μ.)

# **ΣΥΜΠΛΗΡΩΣΗ ΑΙΤΗΣΗΣ ΕΚΔΗΛΩΣΗΣ ΕΝΔΙΑΦΕΡΟΝΤΟΣ ΓΙΑ ΤΟΝ ΔΙΑΓΩΝΙΣΜΟ ΤΟΥ ΠΡΟΓΡΑΜΜΑΤΟΣ ΠΡΟΑΙΡΕΤΙΚΑ ΟΛΟΗΜΕΡΑ ΣΧΟΛΕΙΑ (Π.Ο.Σ.)»**

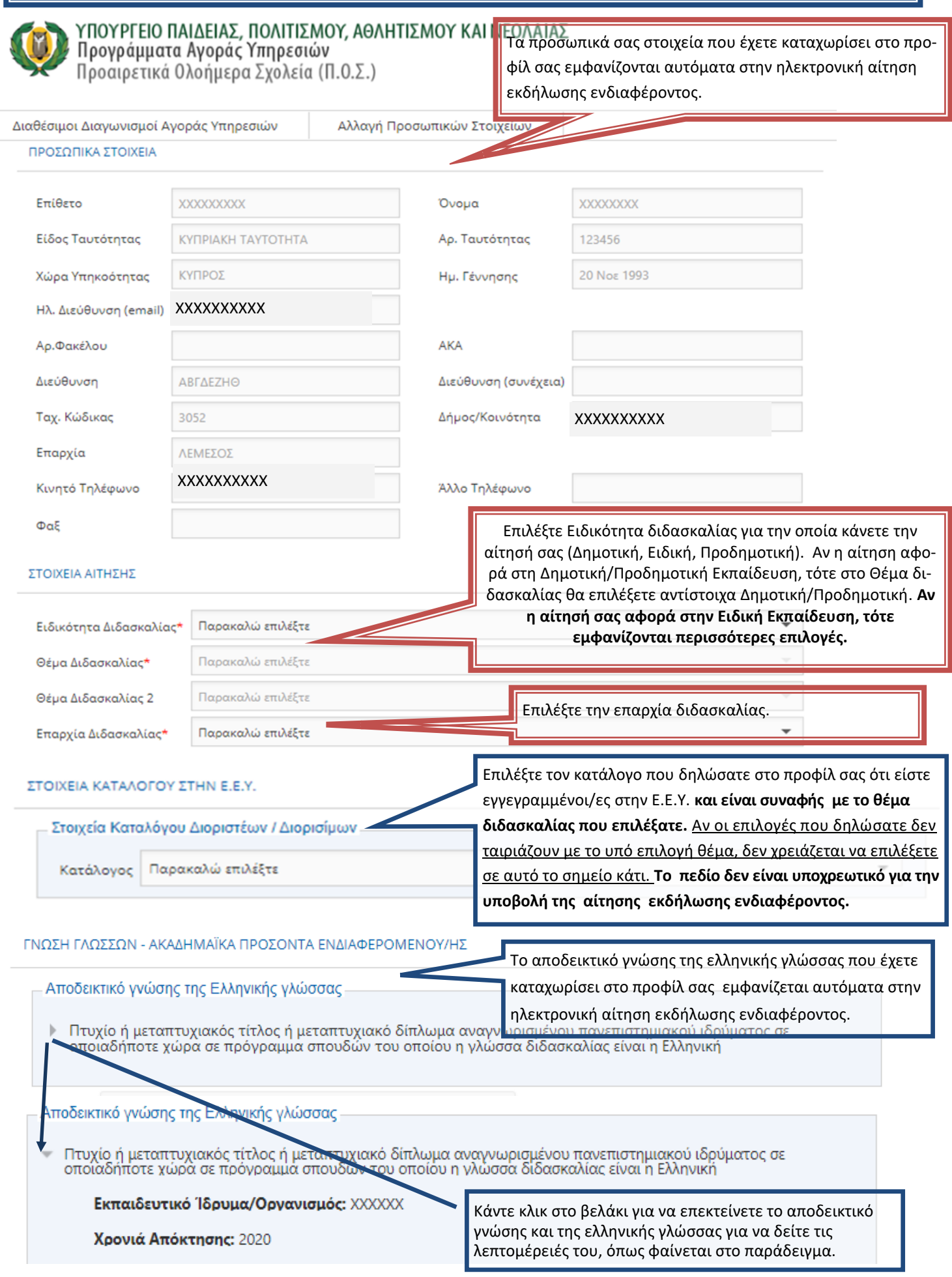

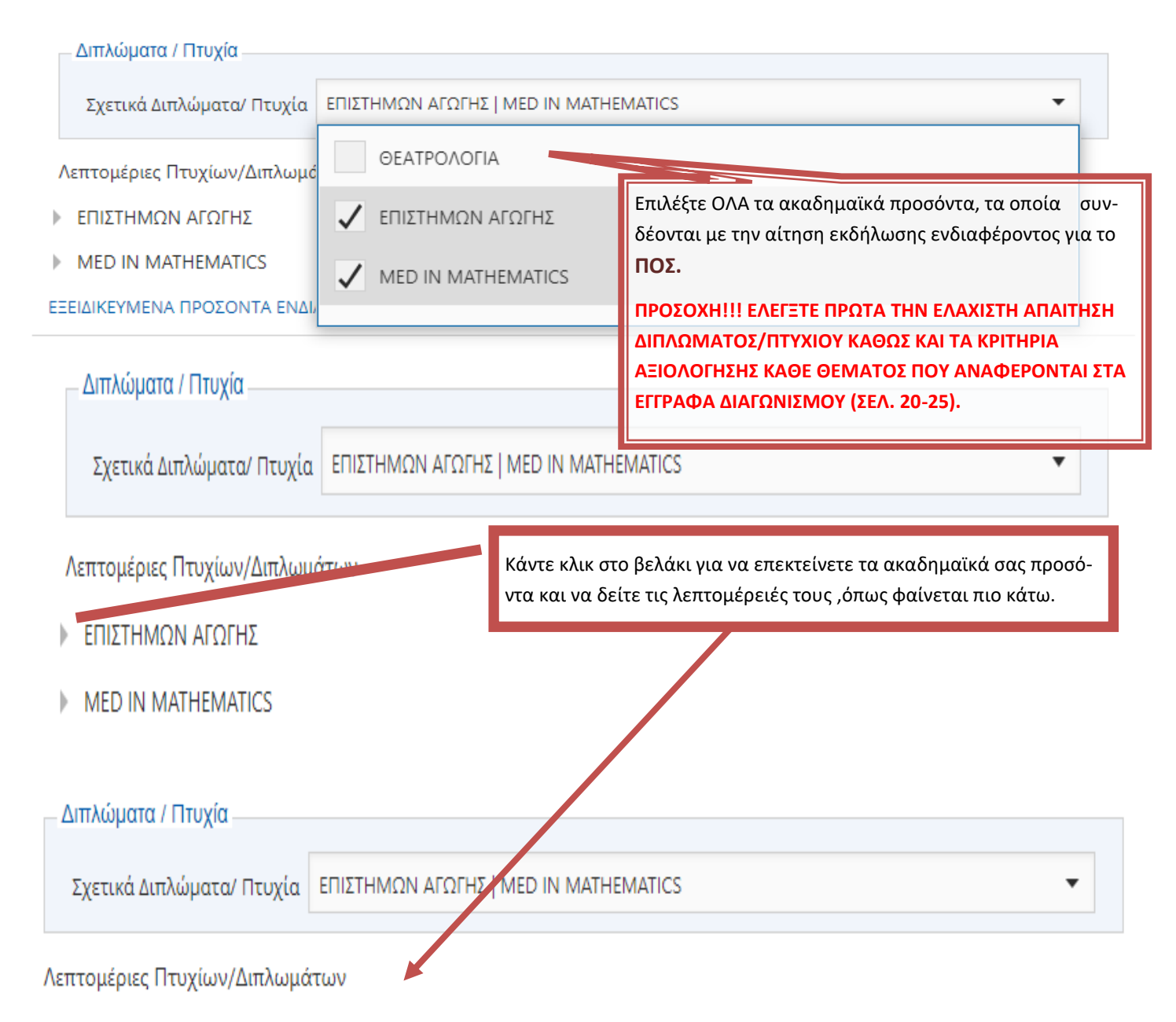

ΕΠΙΣΤΗΜΩΝ ΑΓΩΓΗΣ

Τύπος Διπλώματος/Πτυχίου: Πτυχίο Πανεπιστημιακού Επιπέδου - Λίαν Καλώς ή Ισοδύναμος Βαθμός

Ίδρυμα Απονομής: XXXXXXX

Πόλη/Χώρα: XXXXXXX / ΚΥΠΡΟΣ

Περίοδος Φοίτησης: Σεπτέμβριος 2011 - Ιούλιος 2015

- MED IN MATHEMATICS

Τύπος Διπλώματος/Πτυχίου: Μεταπτυχιακό Δίπλωμα Επιπέδου Μάστερ

Ίδρυμα Απονομής: XXXXXX

Πόλη/Χώρα: XXXXXXXX / ΗΝΩΜΕΝΟ ΒΑΣΙΛΕΙΟ

Περίοδος Φοίτησης: Σεπτέμβριος 2018 - Σεπτέμβριος 2019

Η εκπαιδευτική πείρα που αναγνωρίζεται από την Ε.Ε.Υ. και έχετε καταχωρίσει στο προφίλ σας εμφανίζεται αυτόματα στην ηλεκτρονική αίτηση εκδήλωσης ενδιαφέροντος.

# ΕΚΠΑΙΔΕΥΤΙΚΗ ΠΕΙΡΑ ΠΟΥ ΑΝΑΓΝΩΡΙΖΕΤΑΙ ΑΠΟ ΤΗΝ Ε.Ε.Υ.

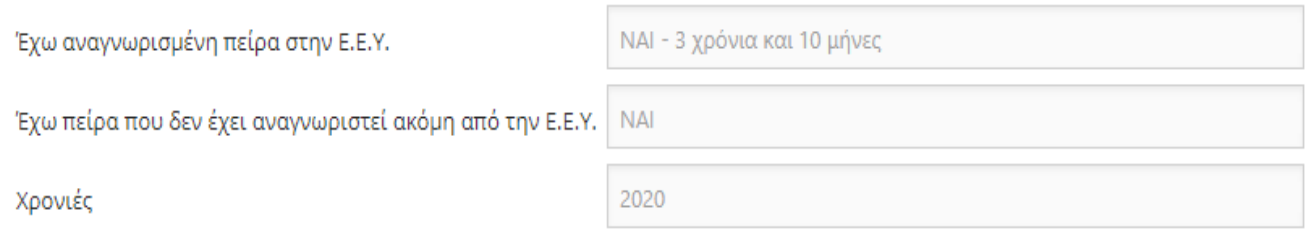

# ΕΚΠΑΙΔΕΥΤΙΚΗ ΠΕΙΡΑ ΠΟΥ ΔΕΝ ΑΝΑΓΝΩΡΙΖΕΤΑΙ ΑΠΟ ΤΗΝ Ε.Ε.Υ.(ΣΤΑ ΠΡΟΓΡΑΜΜΑΤΑ ΑΓΟΡΑΣ ΥΠΗΡΕΣΙΩΝ ΤΟΥ Υ.Π.Π.Α.Ν Ή ΑΛΛΗ **ΠΕΙΡΑ)**

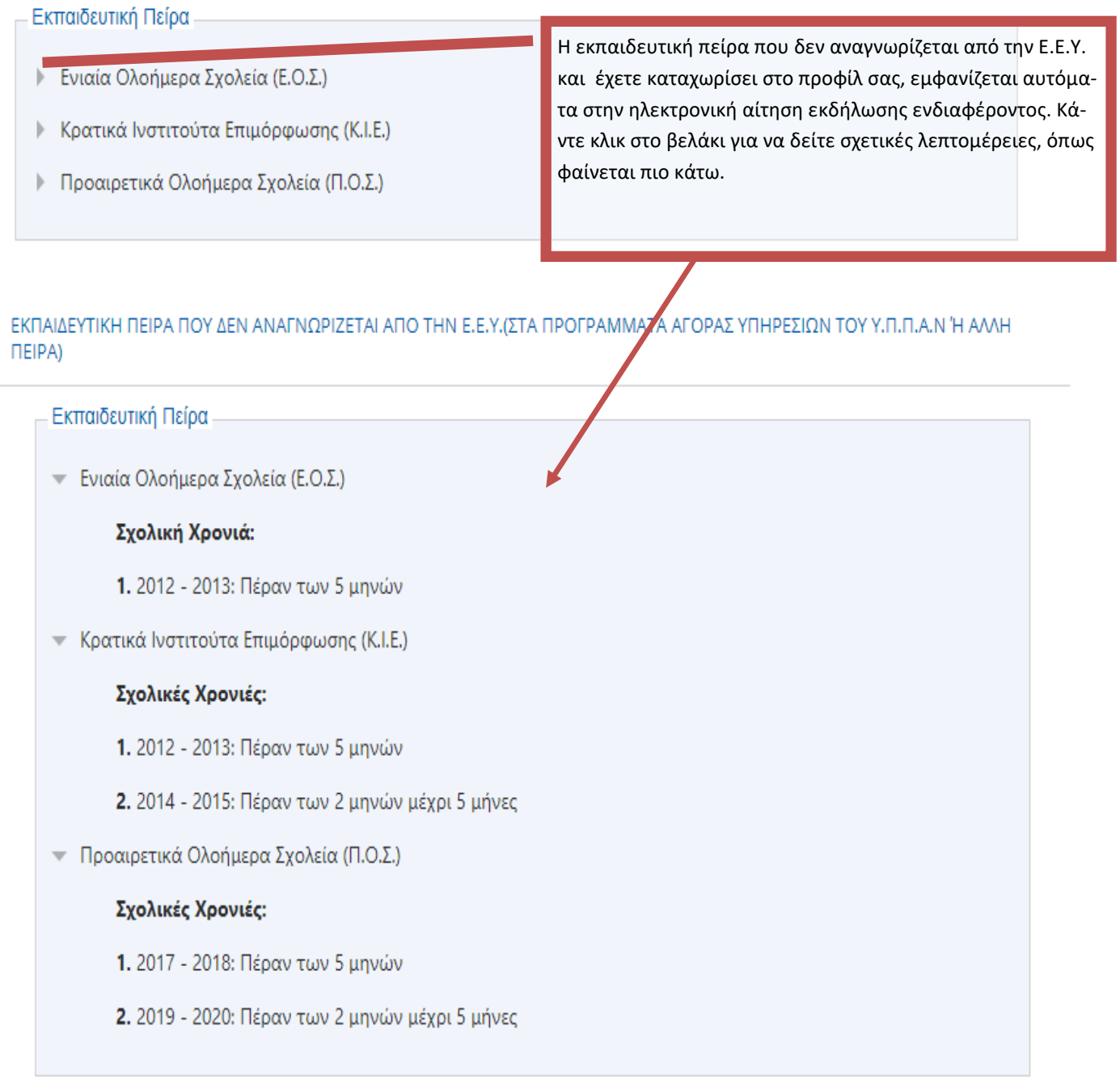

#### ΚΑΤΑΣΤΑΣΗ ΕΡΓΑΣΙΑΣ

Κατάσταση Εργασίας ΑΝΕΡΓΟΣ

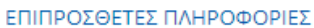

Άλλα στοιχεία τα οποία θεωρείτε σκόπιμο να αναφέρετε

#### Απομένουν ακόμη 1000 χαρακτήρες

Ζ Εξουσιοδοτώ τις αρχές της Κυπριακής Δημοκρατίας (Υ.Π.Π.Α.Ν. καθώς και άλλα Υπουργεία/Διευθύνσεις/Υπηρεσίες) να προβούν σε έλεγχο της εγκυρότητας και της ορθότητας των πιο πάνω στοιχείων, με βάση και τον περί της Προστασίας των Φυσικών Προσώπων έναντι της Επεξεργασίας των Δεδομένων Προσωπικού Χαρακτήρα και της Ελεύθερης Κυκλοφορίας των Δεδομένων αυτών Νόμο του 2018.

√ Δηλώνω υπεύθυνα ότι έχω διαβάσει και αποδεκτεί το έγγραφο Όροι και Προϋποθέσεις

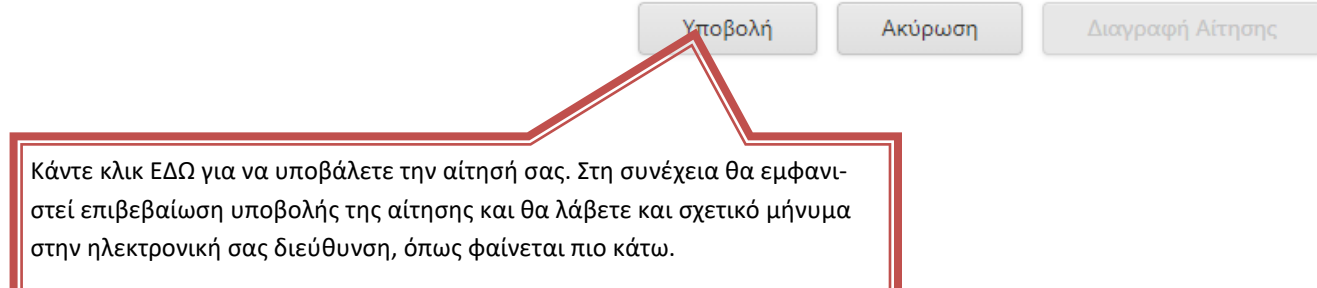

Η αίτησή σας έχει καταχωριστεί με επιτυχία. Ευχαριστούμε.

Κωδικός Αίτησης POS2021 ΚΗΝΗ U1000005Α

Πατήστε εδώ για να δείτε τα στοιχεία της αίτησής σας.

Ημερομηνία Καταχώρισης: Πέμπτη, 17 Ιουνίου 2021 4:06 μμ Ημερομηνία Τελευταίας Ενημέρωσης: Πέμπτη, 17 Ιουνίου 2021 4:08 μμ

ΠΡΟΣΟΧΗ: Αυτό το ηλεκτρονικό μήνυμα είναι εμπιστευτικό και προορίζεται για χρήση από το άτομο στο οποίο απευθύνεται.

Εάν έχετε λάβει αυτό το ηλεκτρονικό μήνυμα εκ παραδρομής, παρακαλώ ειδοποιήστε τον διαχειριστή του συστήματος.

Αυτό το μήνυμα περιέχει εμπιστευτική πληροφορία και προορίζεται μόνο για τον ενδιαφερόμενο.

Εάν δεν είστε ο καθορισμένος παραλήπτης δεν επιτρέπεται να διαδώσετε, διανείμετε ή αντιγράψετε αυτό το ηλεκτρονικό μήνυμα.

Παρακαλώ, εάν έχετε λάβει αυτό το ηλεκτρονικό μήνυμα εκ παραδρομής διαγράψτε το από το σύστημά σας.

Εάν δεν είστε ο προοριζόμενος παραλήπτης σας ενημερώνουμε ότι η αποκάλυψη, αντιγραφή, διανομή ή οποιαδήποτε χρήση του περιεχομένου απαγορεύεται αυστηρά.

Παρακαλούμε μην απαντήσετε σε αυτό το ηλεκτρονικό μήνυμα.

#### **ΠΑΡΑΔΕΙΓΜΑ ΕΠΙΣΚΟΠΗΣΗΣ ΤΗΣ ΑΙΤΗΣΗΣ ΕΚΔΗΛΩΣΗΣ ΕΝΔΙΑΦΕΡΟΝΤΟΣ ΜΕΤΑ ΤΗΝ ΥΠΟΒΟΛΗ ΤΗΣ Σημ.: ΘΑ ΛΑΒΕΤΕ ΜΗΝΥΜΑ ΕΠΙΒΕΒΑΙΩΣΗΣ ΥΠΟΒΟΛΗΣ ΤΗΣ ΑΙΤΗΣΗΣ ΕΚΔΗΛΩΣΗΣ ΕΝΔΙΑΦΕΡΟΝΤΟΣ, ΜΕ ΤΟΝ ΚΩΔΙΚΟ ΤΗΣ ΑΙΤΗΣΗΣ ΣΑΣ ΚΑΙ ΣΧΕΤΙΚΟ ΣΥΝΔΕΣΜΟ, ΣΤΟ ΗΛΕΚΤΡΟΝΙΚΟ ΣΑΣ ΤΑΧΥΔΡΟΜΕΙΟ**

# ΥΠΟΥΡΓΕΙΟ ΠΑΙΔΕΙΑΣ, ΠΟΛΙΤΙΣΜΟΥ, ΑΘΛΗΤΙΣΜΟΥ ΚΑΙ ΝΕΟΛΑΙΑΣ<br>Προγράμματα Αγοράς Υπηρεσιών<br>Προαιρετικά Ολοήμερα Σχολεία (Π.Ο.Σ.)

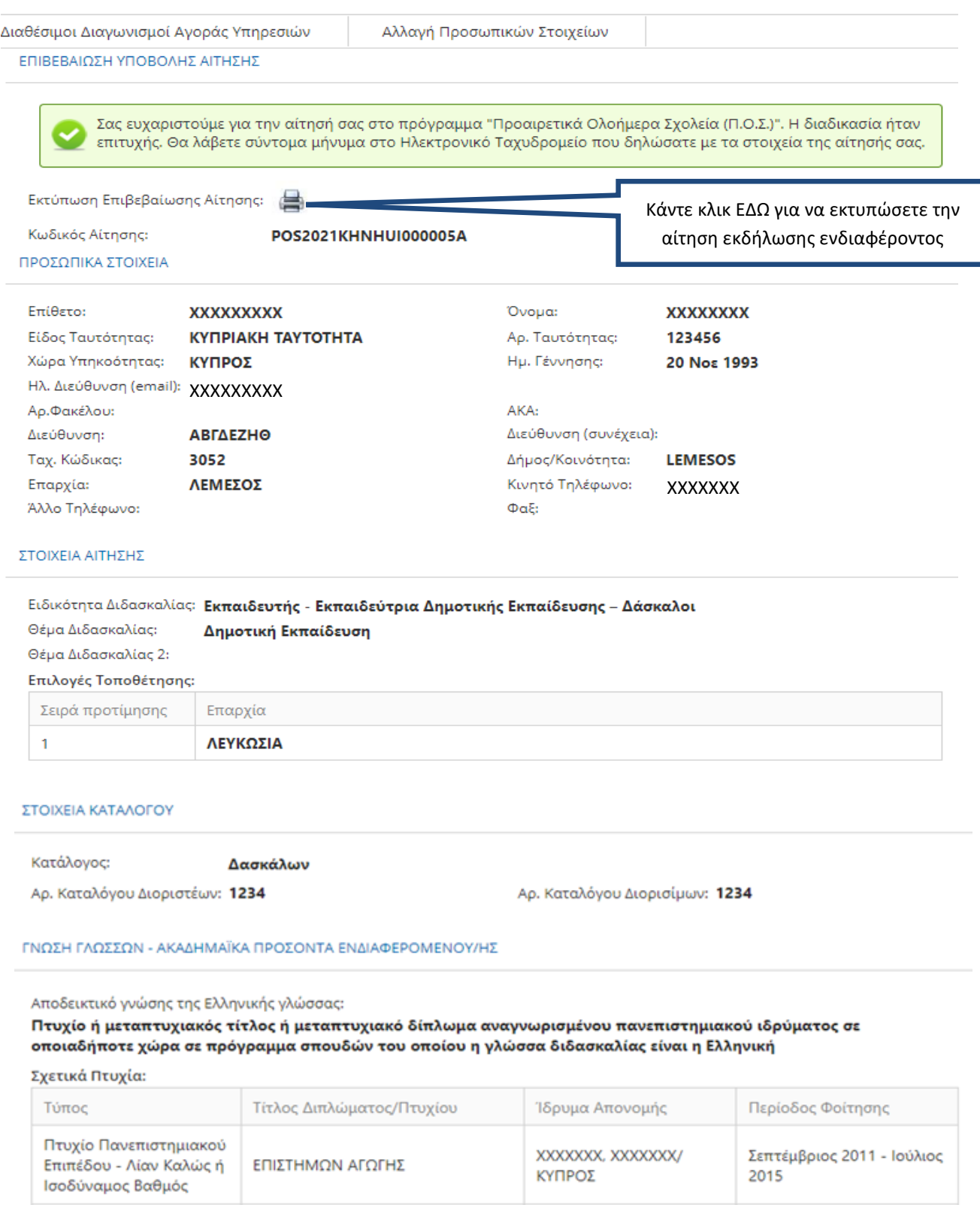

Μεταπτυχιακό Δίπλωμα

Επιπέδου Μάστερ

**MED IN MATHEMATICS** 

XXXXXX, XXXXXXXXX

ΗΝΩΜΕΝΟ ΒΑΣΙΛΕΙΟ

Σεπτέμβριος 2018 -

Σεπτέμβριος 2019

#### Βεβαιώσεις / Πιστοποιητικά Ικανότητας / Κατάρτισης / Διδασκαλίας:

Βεβαίωση / Πιστοποιητικό

#### ΕΚΠΑΙΔΕΥΤΙΚΗ ΠΕΙΡΑ ΠΟΥ ΑΝΑΓΝΩΡΙΖΕΤΑΙ ΑΠΟ ΤΗΝ Ε.Ε.Υ.

Έχω αναγνωρισμένη πείρα στην Ε.Ε.Υ.: ΝΑΙ - 3 χρόνια και 10 μήνες Έχω πείρα που δεν έχει αναγνωριστεί ακόμη από την Ε.Ε.Υ.: ΝΑΙ Χρονιές: 2020

#### ΕΚΠΑΙΔΕΥΤΙΚΗ ΠΕΙΡΑ ΠΟΥ ΔΕΝ ΑΝΑΓΝΩΡΙΖΕΤΑΙ ΑΠΟ ΤΗΝ Ε.Ε.Υ.(ΣΤΑ ΠΡΟΓΡΑΜΜΑΤΑ ΑΓΟΡΑΣ ΥΠΗΡΕΣΙΩΝ ΤΟΥ Υ.Π.Π.Α.Ν Ή ΑΛΛΗ ΠΕΙΡΑ)

#### Εκπαιδευτική Πείρα:

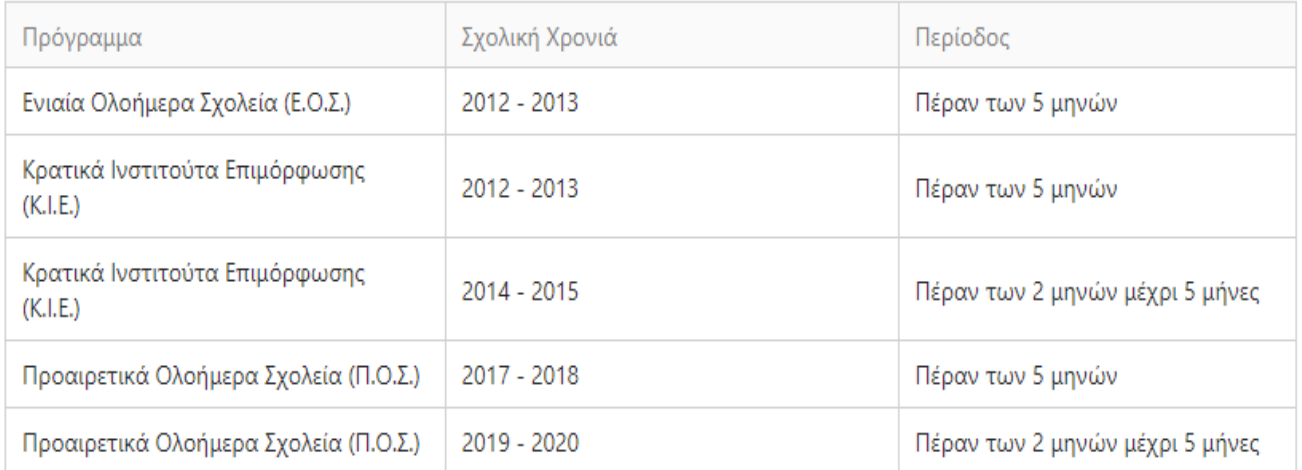

#### ΚΑΤΑΣΤΑΣΗ ΕΡΓΑΣΙΑΣ

Κατάσταση Εργασίας: ΑΝΕΡΓΟΣ

#### ΕΠΙΠΡΟΣΘΕΤΕΣ ΠΛΗΡΟΦΟΡΙΕΣ

Άλλα στοιχεία τα οποία θεωρείτε σκόπιμο να αναφέρετε:

Αποδέχομαι να λαμβάνω μηνύματα στο κινητό μου που αφορούν σε θέματα διαχείρισης του λογαριασμού μου, σημαντικές ενημερώσεις ή ειδοποιήσεις σχετικά με τις αγορές υπηρεσιών του Υ.Π.Π.Α.Ν.: NAI

Εξουσιοδοτώ τις αρχές της Κυπριακής Δημοκρατίας (Υ.Π.Π.Α.Ν. καθώς και άλλα Υπουργεία/Διευθύνσεις/Υπηρεσίες) να προβούν σε έλεγχο της εγκυρότητας και της ορθότητας των πιο πάνω στοιχείων, με βάση και τον περί της Προστασίας των Φυσικών Προσώπων έναντι της Επεξεργασίας των Δεδομένων Προσωπικού Χαρακτήρα και της Ελεύθερης Κυκλοφορίας των Δεδομένων αυτών Νόμο του 2018: ΝΑΙ

Αποδέχομαι τους Όρους και Προϋποθέσεις της σχετικής εγκυκλίου: ΝΑΙ

Ημερομηνία Τελευταίας Ενημέρωσης: Πέμπτη, 17 Ιουνίου 2021 4:08 μμ

Ημερομηνία Καταχώρισης: Πέμπτη, 17 Ιουνίου 2021 4:06 μμ

# ΥΠΟΥΡΓΕΙΟ ΠΑΙΔΕΙΑΣ, ΠΟΛΙΤΙΣΜΟΥ, ΑΘΛΗΤΙΣΜΟΥ ΚΑΙ ΝΕΟΛΑΙΑΣ Προγράμματα Αγοράς Υπηρεσιών

# ΕΠΙΠΡΟΣΘΕΤΕΣ ΠΛΗΡΟΦΟΡΙΕΣ

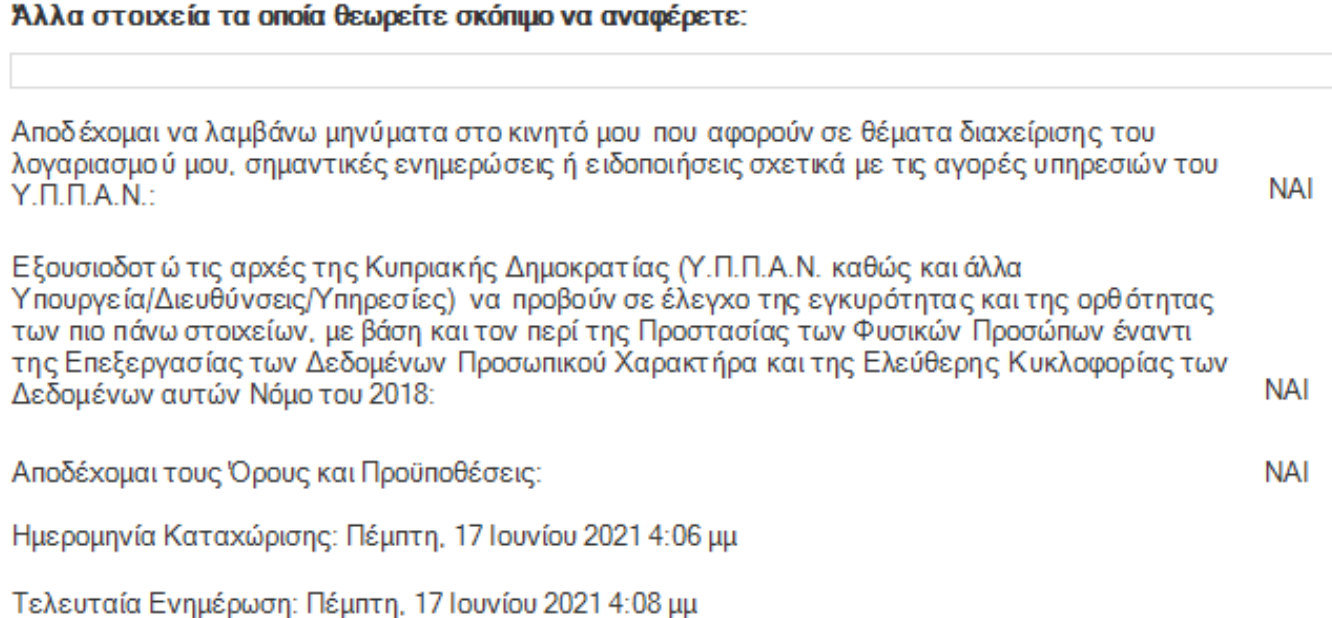

Παρακαλώ υπογράψτε εδώ: Υπογράψτε στην τελευταία σελίδα την εκτυπωμένη και τελευταία υποβληθείσα αίτηση εκδήλωσης ενδιαφέροντος.

Αποκόψτε τον πιο κάτω πίνακα με τα στοιχεία σας και επικολλήστε τον έξω από τον φάκελο που θα παραδώσετε.

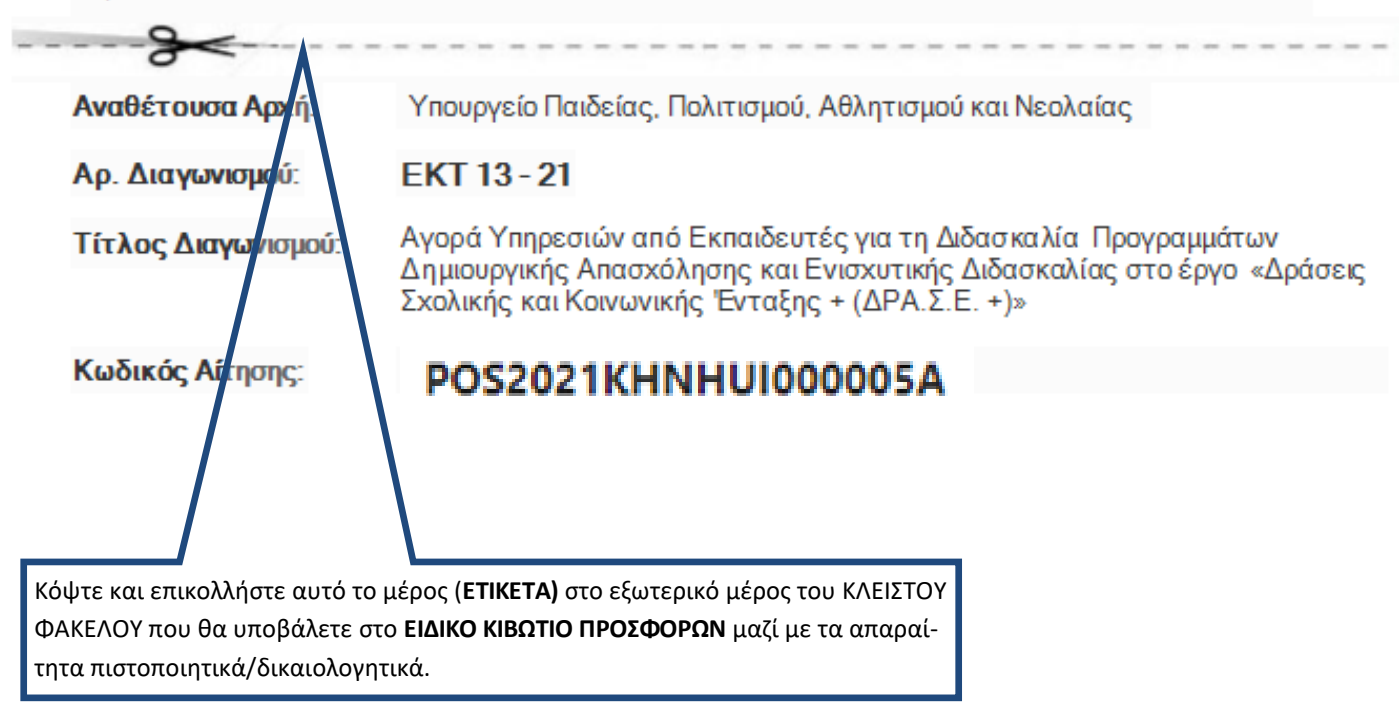

# **ΑΛΛΑΓΗ ΠΡΟΣΩΠΙΚΩΝ ΣΤΟΙΧΕΙΩΝ ΚΑΙ ΠΡΟΣΟΝΤΩΝ**

### **ΜΕΤΑ ΤΗΝ ΥΠΟΒΟΛΗ ΑΙΤΗΣΗΣ ΕΚΔΗΛΩΣΗΣ ΕΝΔΙΑΦΕΡΟΝΤΟΣ**

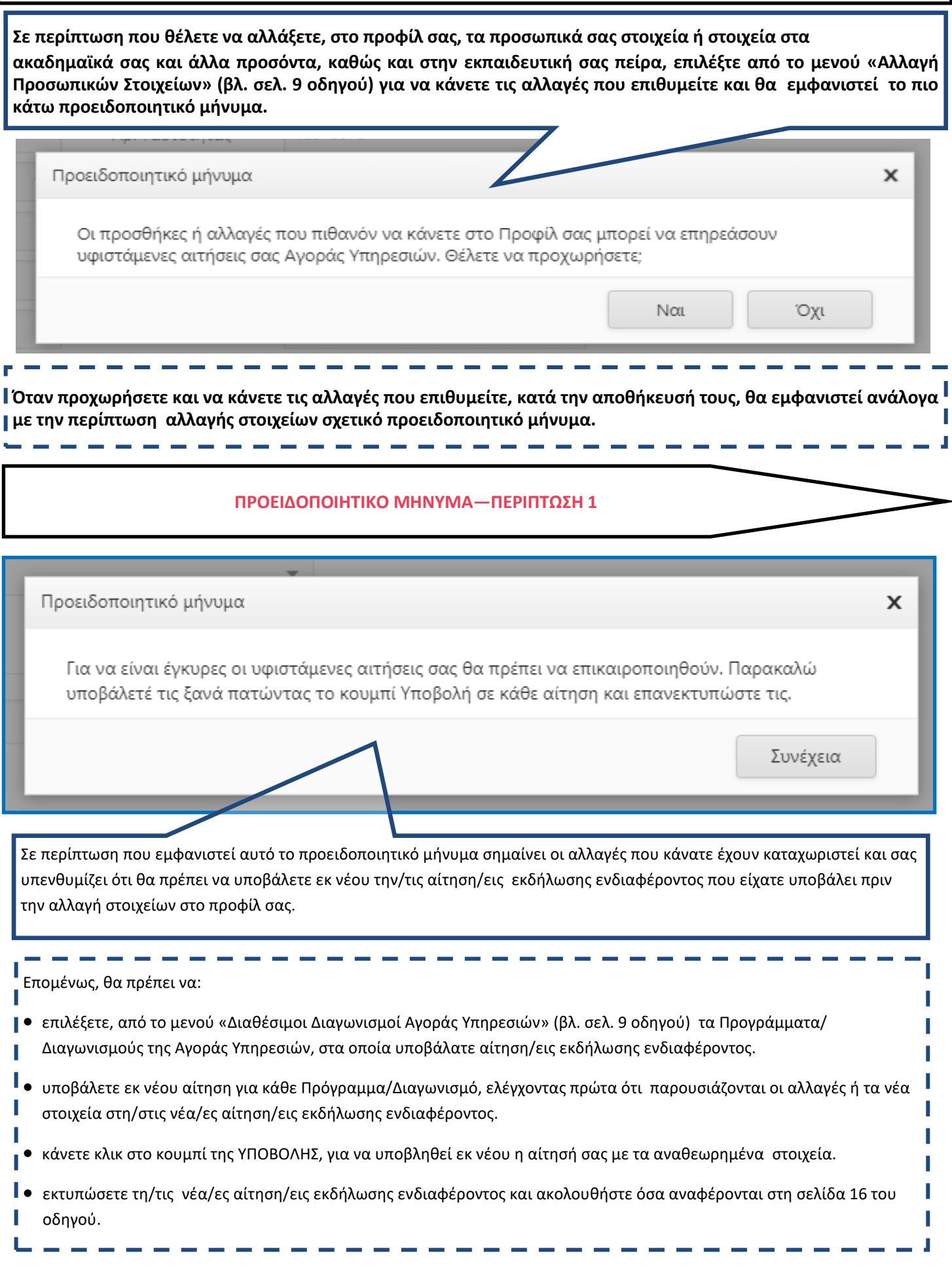

#### **ΠΡΟΕΙΔΟΠΟΙΗΤΙΚΟ ΜΗΝΥΜΑ—ΠΕΡΙΠΤΩΣΗ 2 (ΔΙΑΓΡΑΦΗ ΑΙΤΗΣΗΣ)**

Προειδοποιητικό μήνυμα × Το Δίπλωμα/Πτυχίο/Μεταπτυχιακός Τίτλος που προσπαθείτε να διαγράψετε, είναι συνδεδεμένο σε μία ή περισσότερες αιτήσεις. Παρακαλώ διαγράψτε τη/τις συνδεδεμένη/ες αίτησή/αιτήσεις σας ή αναμένετε να ολοκληρωθεί η αξιολόγησή της/τους. Προειδοποιητικό μήνυμα  $\times$ Η χρονική περίοδος εκπαιδευτικής πείρας που προσπαθείτε να τροποποιήσετε, είναι συνδεδεμένη σε μία ή περισσότερες αιτήσεις. Παρακαλώ διαγράψτε τη/τις συνδεδεμένη/ες αίτησή σας ή αναμένετε να ολοκληρωθεί η αξιολόγησή της/τους Συνέχεια Σε περίπτωση που εμφανιστεί προειδοποιητικό μήνυμα, όπως τα παραδείγματα που παρουσιάζονται, σημαίνει οι αλλαγές που κάνατε **ΔΕΝ ΜΠΟΡΟΥΝ** να καταχωριστούν, γιατί συνδέονται με κάποια/ες αίτηση/εις εκδήλωσης ενδιαφέροντος που έχετε ήδη Επομένως, θα πρέπει να: επιλέξετε από το μενού «Διαθέσιμοι Διαγωνισμοί Αγοράς Υπηρεσιών»(βλ. σελ. 9 οδηγού), τα Προγράμματα/Διαγωνισμούς της Αγοράς Υπηρεσιών, στα οποία υποβάλατε αίτηση/εις εκδήλωσης ενδιαφέροντος.

 προχωρήσετε σε διαγραφή της αίτησης εκδήλωσης ενδιαφέροντος για **κάθε** Διαγωνισμό/Πρόγραμμα, η οποία συνδέεται με τα στοιχεία που έχετε αλλάξει.

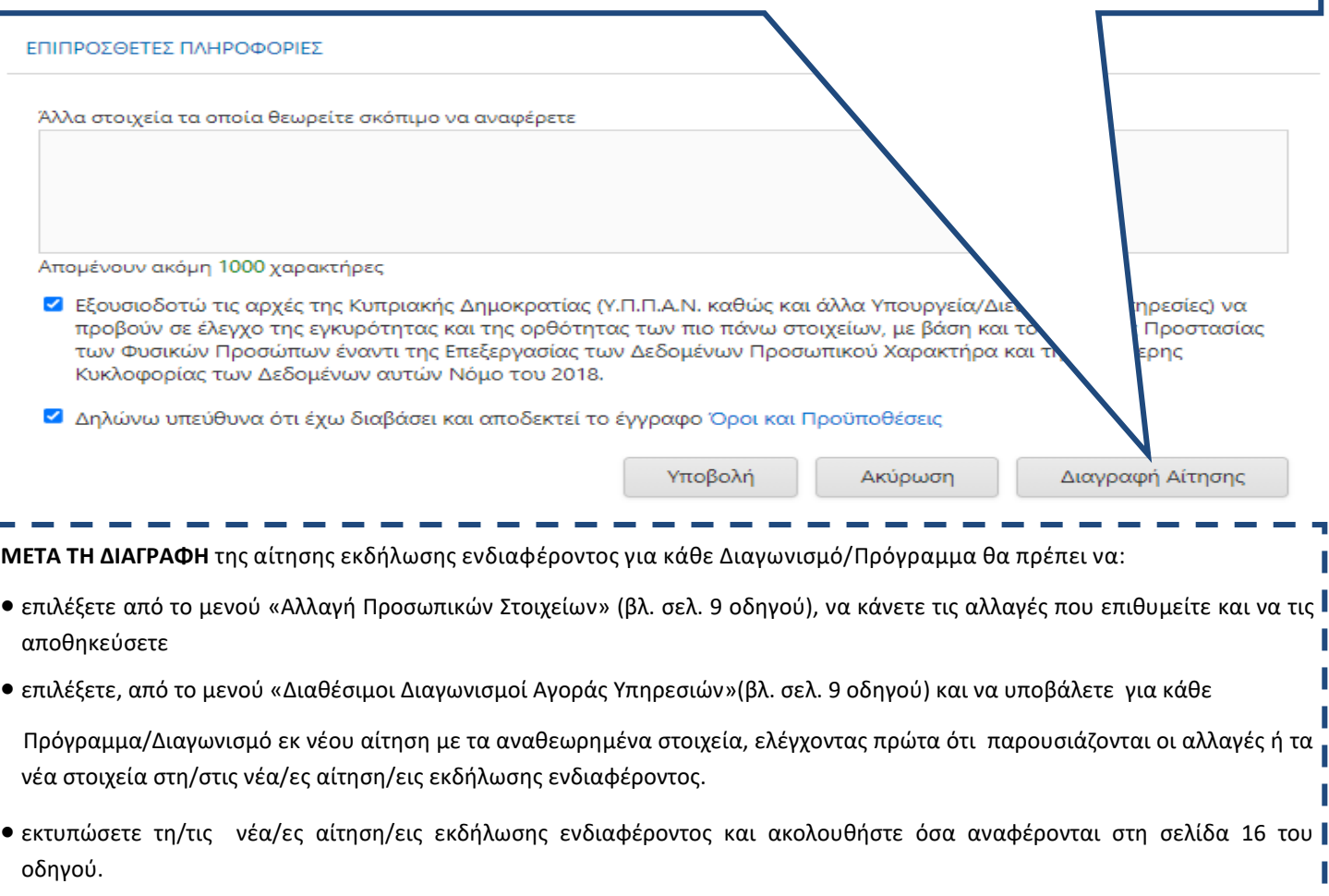